# **IDENTIFIKASI NOMINAL MATA UANG RUPIAH DALAM SISTEM** PENUKARAN UANG SEDERHANA MENGGUNAKAN ARSITEKTUR **YOLOV5 DENGAN FASTAPI**

**SKRIPSI** 

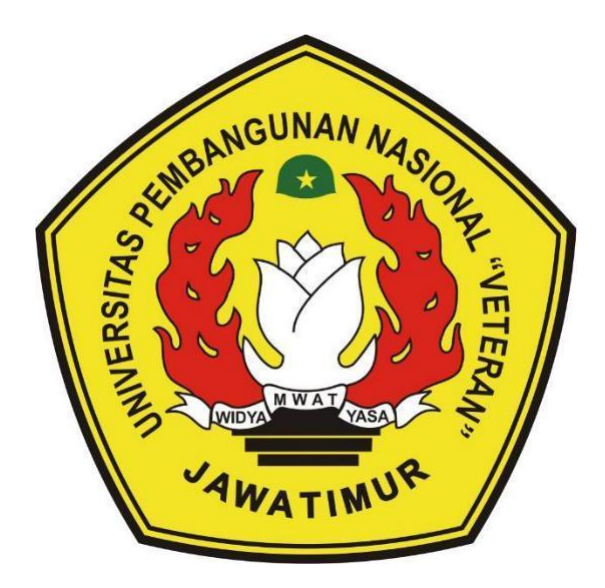

Oleh : **MELANIA SYAFRIDA PARUNTU** 18081010011

# PROGRAM STUDI INFORMATIKA **FAKULTAS ILMU KOMPUTER** UNIVERSITAS PEMBANGUNAN NASIONAL "VETERAN" **JAWA TIMUR**

2022

## **LEMBAR PENGESAHAN SKRIPSI**

#### : IDENTIFIKASI NOMINAL MATA UANG RUPIAH DALAM Judul SISTEM PENUKARAN UANG SEDERHANA MENGGUNAKAN **ARSITEKTUR YOLOV5 DENGAN FASTAPI**

- **Oleh** : Melania Syafrida Paruntu
- **NPM** : 18081010011

Telah Diseminarkan Dalam Ujian Skripsi Pada: Hari Rabu, Tanggal 20 Juli 2022

Mengetahui

**Dosen Pembimbing** 

urbasarl, S.Kom, M.Sc **Intan Yunia** 

Yisti Vita Lia, S.ST. M.Kom.

NIPPPK: 19860425 2021212 001

NPT: 380060401981

Eva Yulia Puspaningrum, S.Kom, M.Kom NIPPPK: 19890705 2021212 002

Dosen Penguji

Andreas Nugroho Sihananto, S.Kom, M.Kom

NPT: 211199 00 412271

Menyetujui

 $\overline{2}$ .

Dekan Fakultas Ilmu Komputer Vi Ketut Sart. WI PT: 19650731 199203 2 001 **Koordinator Program Studi** 

**Teknik Informatika** 

Budi Nugroho, S.Kom, M.Kom NIPPPK: 19800907 2021211 005

 $\overline{2}$ 

 $\mathbf{I}$ .

# SURAT PERNYATAAN ANTI PLAGIAT

Saya mahasiswa Informatika Universitas Pembangunan Nasional "Veteran" Jawa Timur, yang bertanda tangan di bawah ini:

Nama: Melania Svafrida Paruntu

NPM · 18081010011

Dengan ini menyatakan bahwa judul skripsi atau tugas akhir yang saya ajukan dan kerjakan, yang berjudul

# "IDENTIFIKASI NOMINAL MATA UANG RUPIAH DALAM SISTEM PENUKARAN UANG SEDERHANA MENGGUNAKAN **ARSITEKTUR YOLOV5 DENGAN FASTAPI"**

Bukan merupakan plagiat dari skripsi atau tugas akhir maupun penelitian orang lain dan juga bukan merupakan produk atau software yang saya beli dari pihak lain. Saya juga menyatakan bahwa skripsi ini adalah pekerjaan saya sendiri, kecuali yang dinyatakan dalam daftar pustakan dan tidak pernah diajukan untuk syarat memperoleh gelar di Universitas Pembangunan Nasional "Veteran" Jawa Timur maupun di institusi pendidikan lainnya.

Jika ternyata di kemudian hari pernyataan ini terbukti tidak benar, maka saya siap menerima segala konsekuensinya.

> Surabaya, 06 Juni 2022 Penulis.

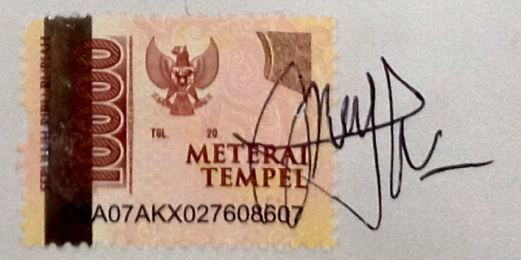

Melania Syafrida Paruntu

# **IDENTIFIKASI NOMINAL MATA UANG RUPIAH DALAM SISTEM PENUKARAN UANG SEDERHANA MENGGUNAKAN ARSITEKTUR YOLOv5DENGAN** *FASTAPI*

**NPM : 18081010011 Program Studi : Informatika**

**Nama Mahasiswa : Melania Syafrida Paruntu Dosen Pembimbing : Intan Yuniar Purbasari, S.Kom, M.Sc Yisti Vita Via, ST, M.Kom**

#### **Abstrak**

Uang merupakan alat yang digunakan untuk melakukan transaksi jual beli barang atau jasa. Penelitian ini merupakan penelitian pembuatan sistem deteksi objek menggunakan uang kertas rupiah emisi 2016 yang digunakan pada sistem penukaran uang sederhana. Sistem penukaran uang sederhana digunakan untuk menukarkan nominal uang rupiah dengan nominal yang lebih kecil. Peneliti menggunakan dataset sebanyak 1400 pada masing - masing kelas berjumlah 200 citra. Kelas yang digunakan pada penelitian ini yaitu, seribu rupiah, dua ribu rupiah, lima ribu rupiah, sepuluh ribu rupiah, duapuluh ribu rupiah, limapuluh ribu rupiah dan seratus ribu rupiah.

Penelitian ini, dilalui dengan melakukan tahap pengumpulan dataset dan anotasi citra. Tahap selanjutnya, pelatihan model menggunakan YOLOv5 dan pengujian menggunakan beberapa bobot YOLOv5 yang memiliki kompleksifitas model yang berbeda. Bobot YOLOv5 yang digunakan yaitu, YOLOv5n, YOLOv5m, dan YOLOv5x. Bobot tersebut akan dimodifikasi resolusi penggunakan gambar dan penyebaran jumlah samplenya pada jaringan syaraf tiruan. Hasil pengujian terbaik digunakan untuk penanaman pada *rest api.* Setelah itu, tahap pembuatan *rest api* menggunakan *FASTAPI*. *FASTAPI* akan di*deploy* pada *google cloud platform* untuk proses komputasi awan. Selanjutnya, pembuatan aplikasi berbasis mobile untuk mengirim data dan menerima pada server. Oleh karena itu, aplikasi *mobile* digunakan sebagai antarmuka pengguna pada sistem penukaran uang sederhana.

Pada proses pelatihan YOLO menggunakan YOLOv5 menghasilkan nilai mAP tinggi pada YOLOv5x. YOLOv5x memperoleh nilai mAP 0.5 dan mAP 0.5:0.95 berturut - turut yaitu, 0,931 dan 0,721. Namun, pada tahap pengujian YOLOv5 menghasilkan nilai presisi, *recall* dan mAP stabil pada YOLOv5n dengan resolusi pengukuran gambar 1280. Nilai mAP 0.5 dan mAP 0.5:0.95 YOLOv5n berturut - turut yaitu, 0,967 dan 0,771.

*Kata kunci* : YOLOv5, *FASTAPI*, *Google cloud platform*, Aplikasi *mobile*, uang, sistem penukaran uang

#### <span id="page-5-0"></span>**KATA PENGANTAR**

Puji syukur senantiasa peneliti ucapkan kepada Tuhan Yang Maha Esa yang telah memberikan kesabaran, kekuatan, dan kebaikan kepada peneliti. Sehingga, peneliti dapat menyelesaikan tugas akhir dengan judul : "**IDENTIFIKASI NOMINAL MATA UANG RUPIAH DALAM SISTEM PENUKARAN UANG SEDERHANA MENGGUNAKAN ARSITEKTUR YOLOv5 DENGAN** *FASTAPI".* Pada penelitian ini, peneliti mendapatkan banyak pelajaran dan dukungan dari teman - teman hingga keluarga. Sehingga, peneliti berterima kasih pada seluruh pihak yang ikut membantu dalam proses selama penyelesaian tugas akhir. Peneliti menyadari pada penulisan dan pengujian masih memiliki banyak kekurangan dikarenakan keterbatasan dan kemampuan peneliti. Oleh karena itu, peneliti terbuka dengan kritik dan saran yang diberikan untuk membenahi laporan tugas akhir ini.

Surabaya, 06 Juni 2022

Melania Syafrida Paruntu

#### **UCAPAN TERIMA KASIH**

Puji syukur kehadirat Allah Subhanahu Wa Ta'ala yang maha pengasih dan maha penyayang berkat rahmat dan hidayah-Nya penulis dapat menyelesaikan laporan skripsi ini dengan maksimal. Dengan selesainya laporan skripsi ini penulis ucapkan terima kasih kepada pihak-pihak yang berpartisipasi dalam penyusunan laporan skripsi ini.Karena tanpa bantuan, saran, kritik serta dukungan dari mereka ada kemungkinan penulis tidak dapat menyelesaikan laporan skripsi ini.

Pada kesempatan ini penulis ingin mengucap syukur dan terim kasih yang sebesar-besarnya kepada:

- 1. Ayah dan Ibu yang tiada henti memberikan doa serta motivasi kepada penulis untuk tetap berusaha untuk meraih hasil maksuimal.
- 2. Keluarga penulis yang selalu memberikan dukungan kepada penulis untuk tetap bertahan dari segala situasi.
- 3. Ibu Intan Yuniar Purbasari, S.Kom, M.Sc selaku Dosen Pembimbing 1 yang telah memberikan waktu, kesempatan, dan ilmu kepada penulis dalam menyelesaikan laporan skripsi dengan maksimal.
- 4. Ibu Yisti Vita Via, ST, M.Kom selaku Dosen Pembimbing 2 yang telah memberikan waktu, kesempatan, dan ilmu kepada penulis dalam menyelesaikan laporan skripsi dengan maksimal.
- 5. Dosen dan staf Informatika Universitas Pembangunan Nasional "Veteran" Jawa Timur yang telah memberi ilmu, arahan, dan pengalamannya selama perkuliahan.
- 6. Teman-teman dan keluarga besar fakultas Ilmu Komputer yang telah memotivasi dan menjadi inspirasi untuk menyelesaikan skripsi ini.

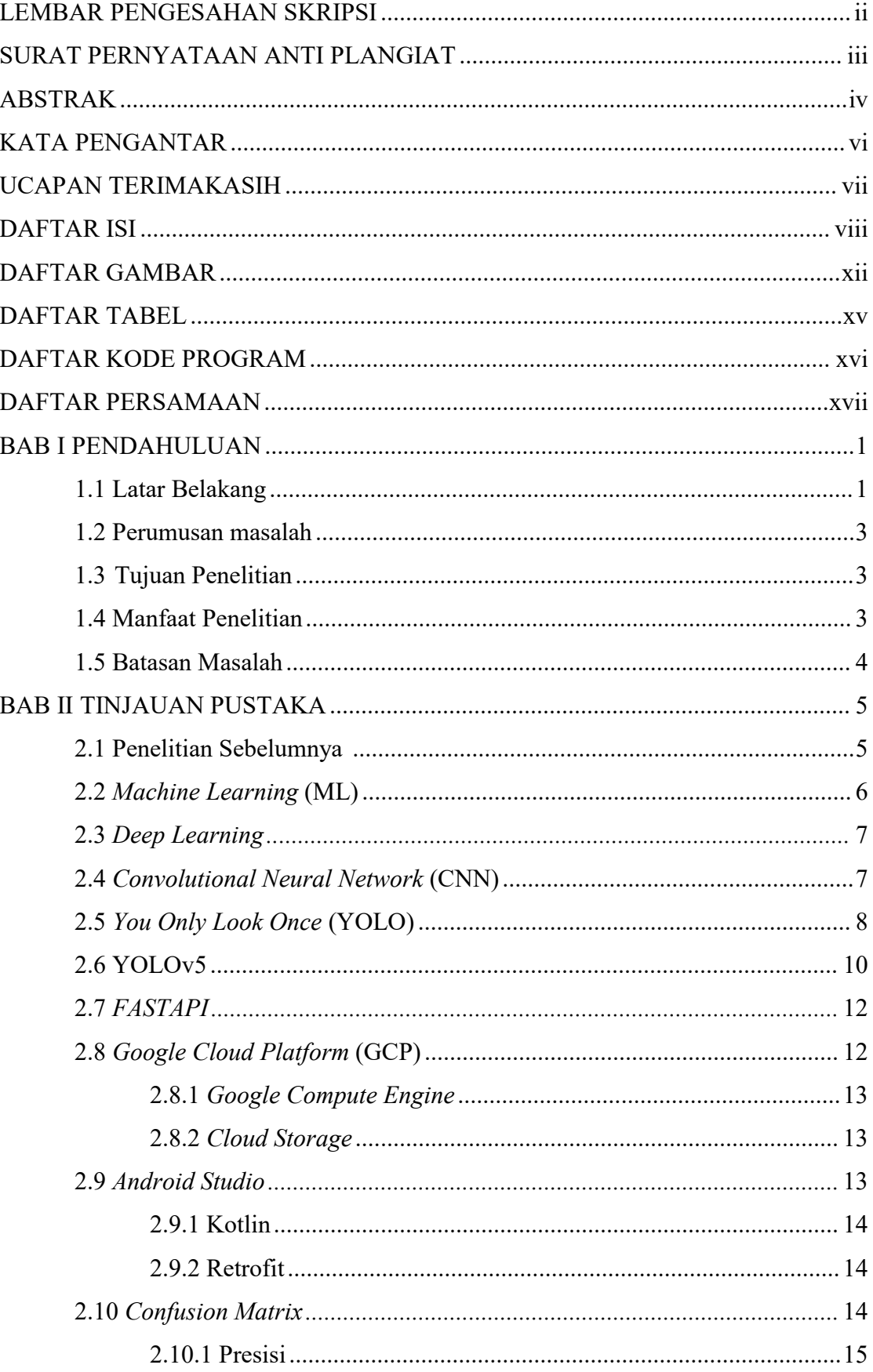

# <span id="page-7-0"></span>**DAFTAR ISI**

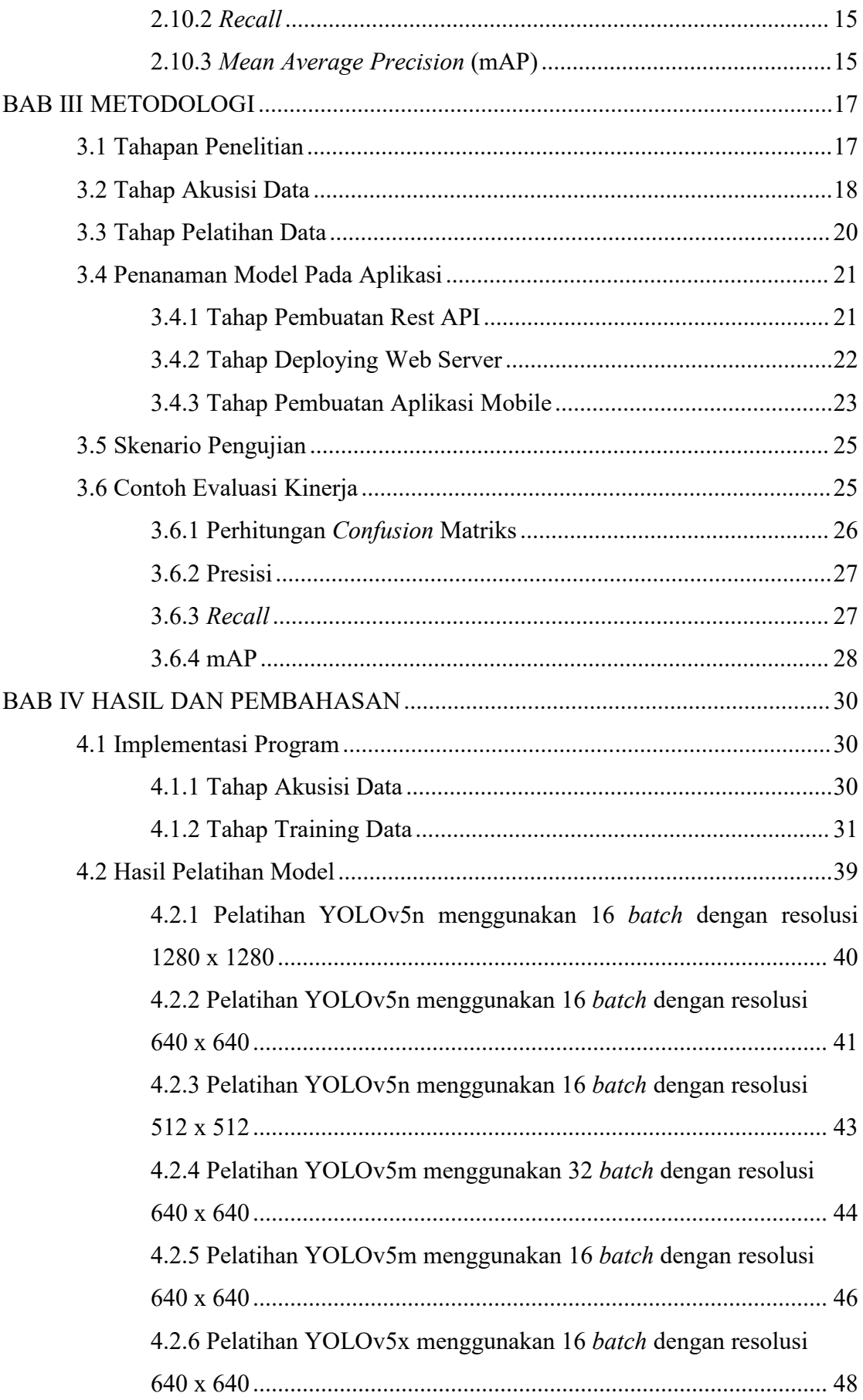

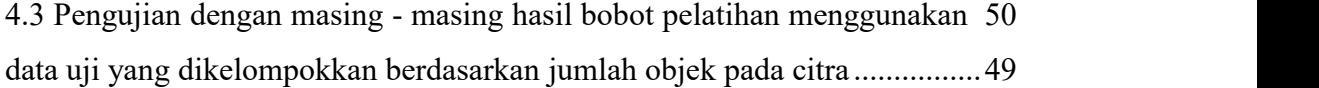

4.3.1 Pengujian YOLOv5n resolusi 1280 x 1280 dengan 16 batch menggunakan 50 data uji yang dikelompokkan berdasarkan jumlah objek pada citra ....................................................................................50 4.3.2 Pengujian YOLOv5n resolusi 640 x 640 dengan 16 batch menggunakan 50 data uji yang dikelompokkan berdasarkan jumlah objek pada citra. ...................................................................................51 4.3.3 Pengujian YOLOv5n resolusi 512 x 512 dengan 16 batch menggunakan 50 data uji yang dikelompokkan berdasarkan jumlah objek pada citra ....................................................................................51 4.3.4 Pengujian YOLOv5m resolusi 640 x 640 dengan 32 batch menggunakan 50 data uji yang dikelompokkan berdasarkan jumlah objek pada citra ....................................................................................52 4.3.5 Pengujian YOLOv5m resolusi 640 x 640 dengan 16 batch menggunakan 50 data uji yang dikelompokkan berdasarkan jumlah objek pada citra. ...................................................................................52 4.3.6 Pengujian YOLOv5x resolusi 640 x 640 dengan 16 batch menggunakan 50 data uji yang dikelompokkan berdasarkan jumlah objek pada citra. ...................................................................................53 4.4 Pembahasan ............................................................................................... 54 4.4.1 Pembahasan pelatihan YOLOv5n dengan perbandingan resolusi 1280 x 1280, 640 x 640, dan 512 x 512 .............................................54 4.4.2 Pembahasan pelatihan YOLOv5m dengan perbandingan batch 32 dan 16 ..............................................................................................54 4.4.3 Pembahasan pelatihan YOLOv5 dengan perbandingan versi bobot ............................................................................................................. 55 4.4.4 Pembahasan hasil pengujian YOLOv5n dengan perbandingan resolusi 1280 x 1280, 640 x 640 dan 512 x 512 menggunakan 50 data uji yang telah dikelompokkan. .............................................................55 4.4.5 Pembahasan hasil pengujian YOLOv5m dengan perbandingan batch menggunakan 50 data uji yang telah dikelompokkan. ............... 57

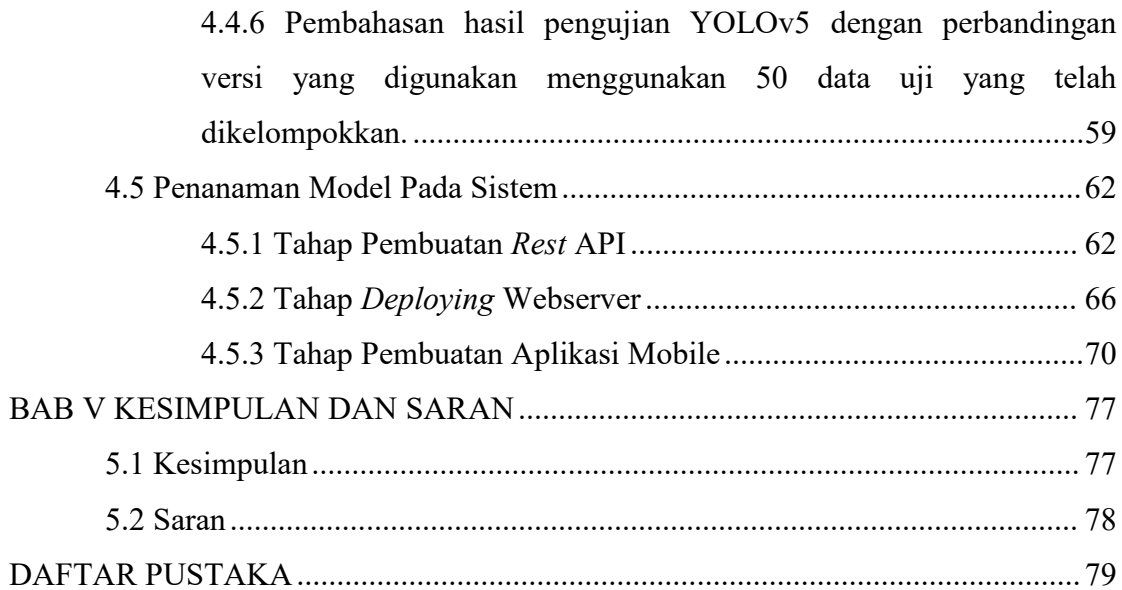

## **DAFTAR GAMBAR**

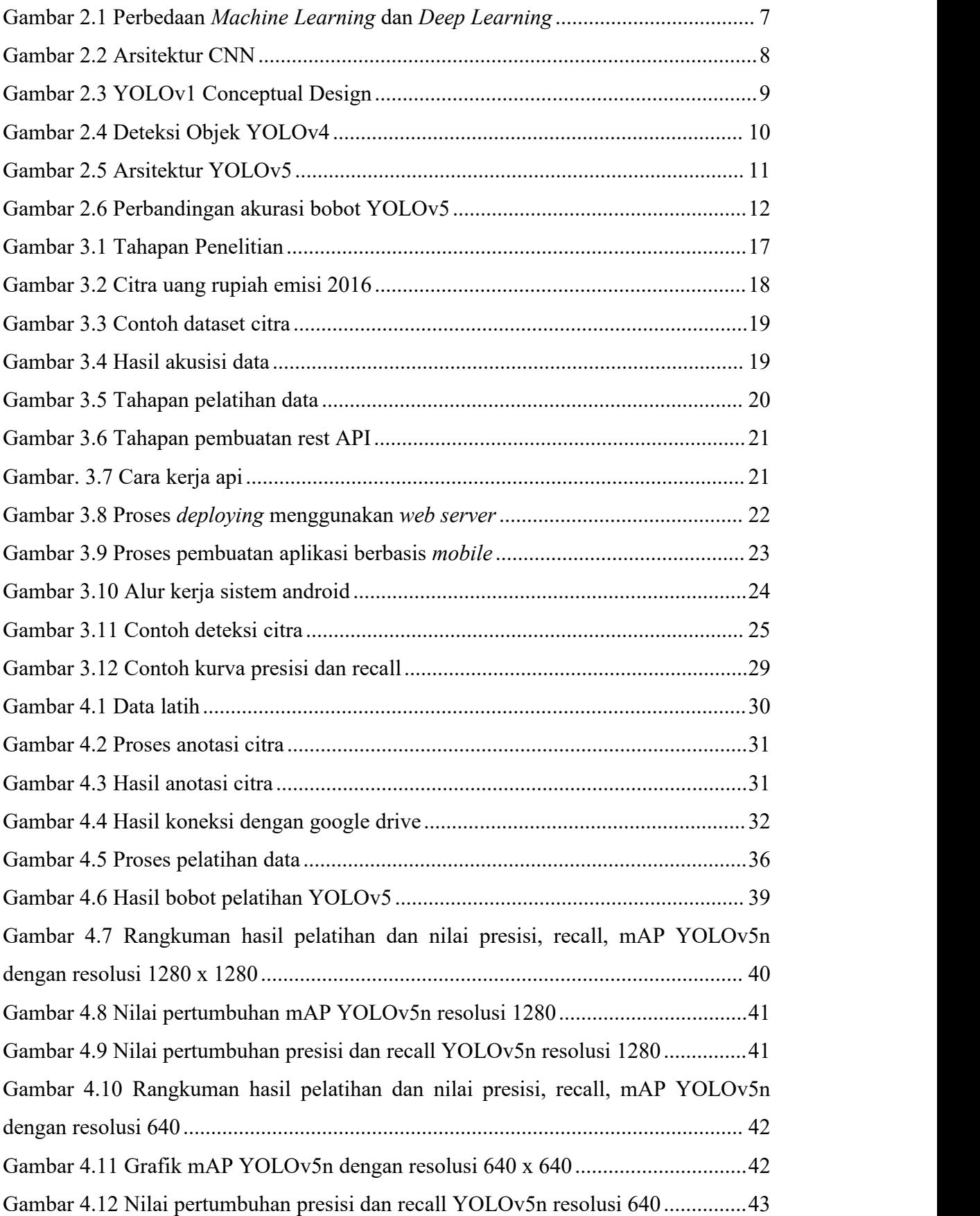

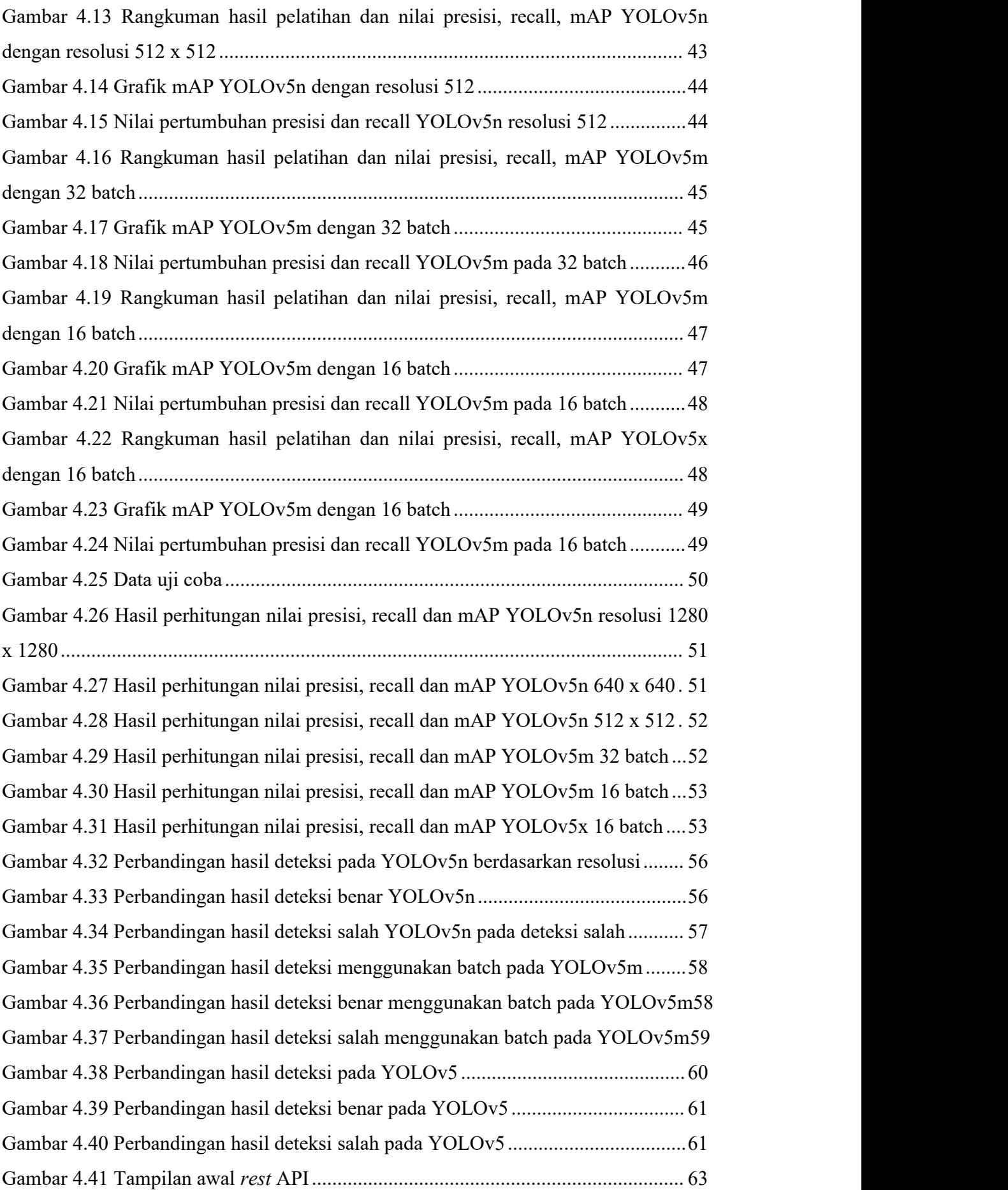

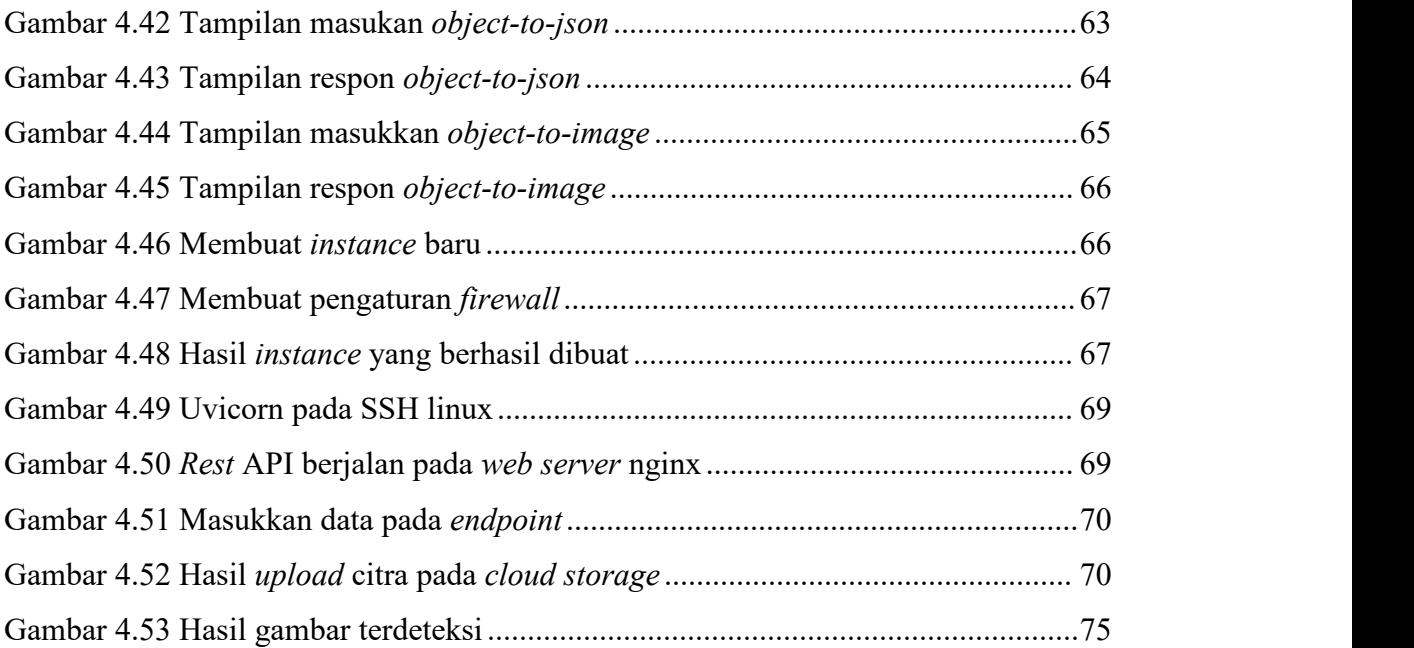

## <span id="page-14-0"></span>**DAFTAR TABEL**

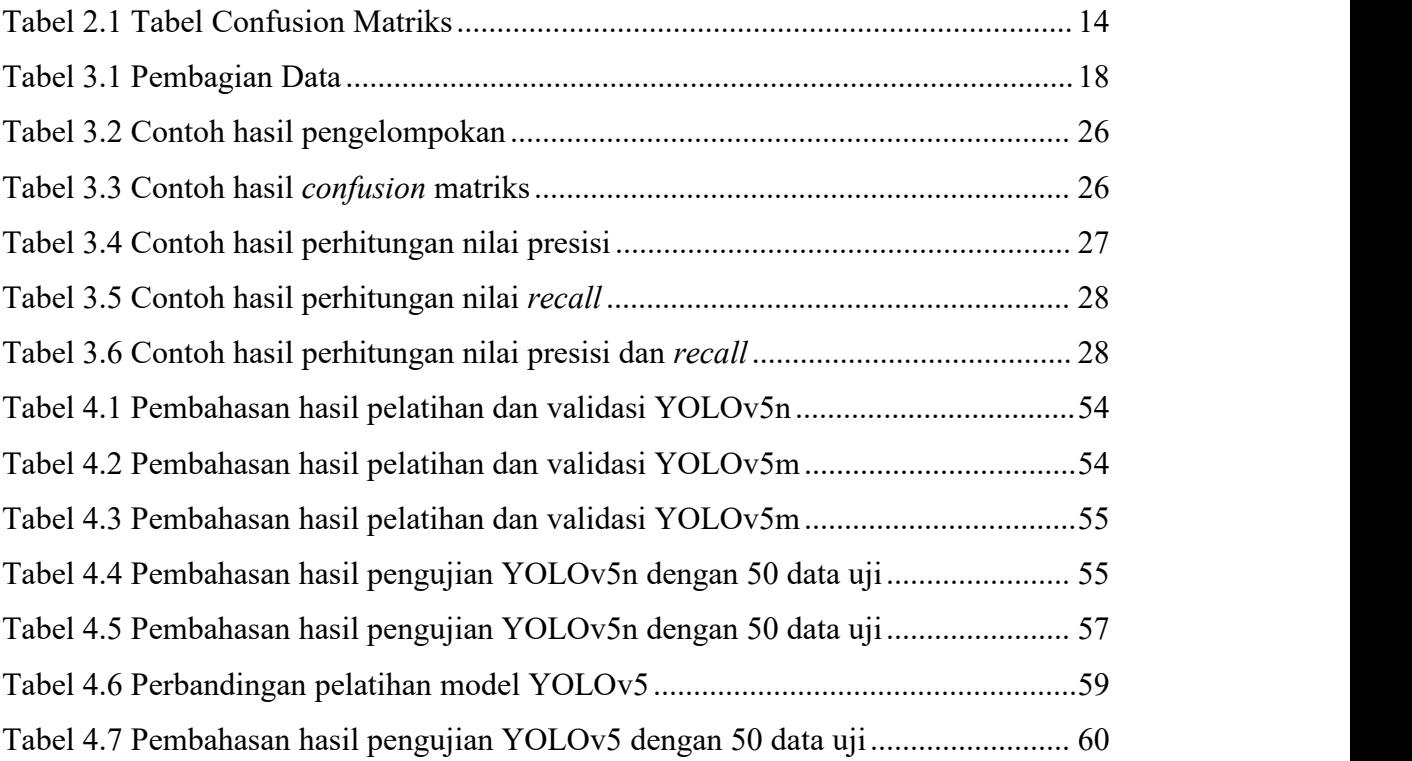

## <span id="page-15-0"></span>**DAFTAR KODE PROGRAM**

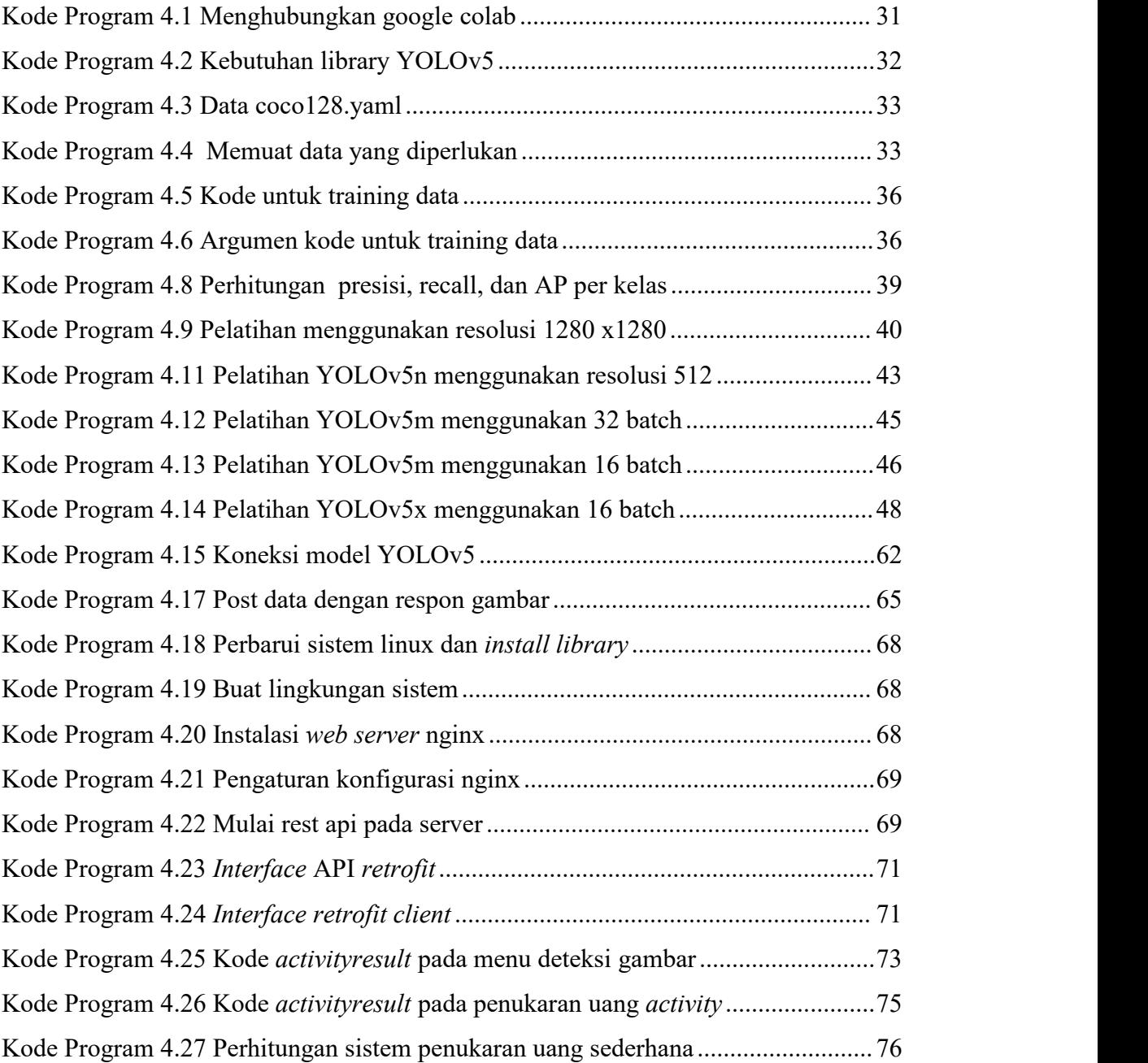

## <span id="page-16-0"></span>**DAFTAR PERSAMAAN**

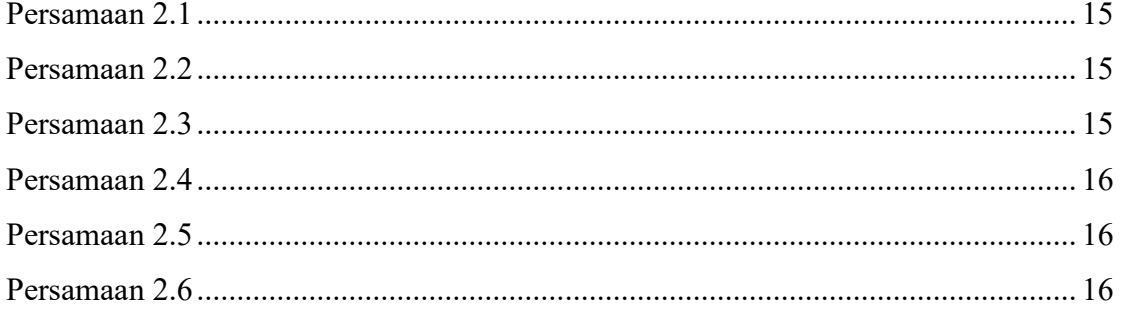